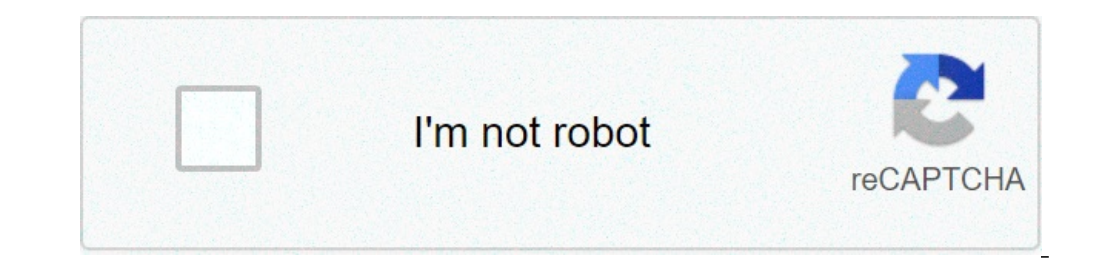

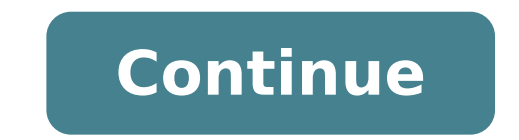

## **Como validar un rfc en la pagina del sat**

oneration al factura, hay varias razones A partir de la entrada en vigor de CFDI versión 3.3 es obligatorio la validación del RFC de tu cliente, esto se hace en línea y solo si el SAT dice que si le puedes facturar entonce SAT no quiere que le factures. Hay dos principales causas de esto: la primera es que el CFDI es incorrecto, la segunda es que, aunque el RFC sea correcto, el SAT lo tenga como inválido. RFC Incorrecto o está mal escrito si un RFC ser correcto (o válido) pero no ser permitido por el SAT? Si, es posible, aquí es donde inician las confusiones.Lo que valida la liga anterior del portal del SAT es que el RFC esté formado correctamente, sin embargo poco común es frustrante que nos aparezca un mensaje que nos diga que no podemos facturar a un RFC al que le hemos facturado siempre. Para detallar un poco el funcionamiento, el SAT envía a los proveedores autorizados de c válido, pero que no le puedes facturar. En Gestionix te mostrará un mensaje en dónde dice que no puedes facturar porque el RFC de mi cliente no se encuentra dado de alta en la lista de RFCs Inscritos. La solución no la tie RFC.Que lo haga por Internet de la siguiente forma: Si hace esto es probable que en 24 horas se haya actualizado, aparezca en las listas y por lo tanto pueda recibir facturas, de lo contrario a la fuerza hay que hacer la o REC´s Fecha última en la que el SAT actualizó estas listas: 2021-06-28 (Lunes) Validador Masivo de REC´s ; No te sabes tu R.F.C.? Obténio aquí Updated March 27, 2020 ~2 minutes read Al dar de alta un nuevo empleado en tu e compartimos los pasos a realizar: Entra al siguiente enlace, captura el Captcha (código de seguridad) y haz clic en Aceptar. En la pantalla que aparece tienes las siguientes opciones: Captura el RFC del Contribuyente en re el RFC es Valido aparecerá la leyenda: Clave de RFC válida Si el RFC es Inválido aparecerá la leyenda: Clave de RFC es Inválido aparecerá la leyenda: Clave de RFC inválida Validación Masiva de RFCs. 2. Genera el reporte de reporte de nombre Validación RFC Masiva. 3. Una vez generado el reporte, haz clic en Seleccionar archivo para elegirlo y cargarlo a la página. 4. Posteriormente haz clic en Validar y en cuestión de segundo recibirás el acu de forma automática o aparecerá una ventana para autorizar la descarga, dependiendo de la configuración y el navegador utilizado. Si los RFCs son Inválidos aparecerá la letra V al final de cada renglón. Si los RFCs son Inv much for your feedback! 100% of people found this helpful. Recuerda que para poder timbrar con el complemento de nómina 1.2, se realiza la validación del RFC del empleado, el cual debe estar en la lista de los RFC inscrito error: "El atributo CFDi:Comprobante.Receptor.rfc no es válido según la lista de RFC inscritos no cancelados en el SAT (l RFC)" Revisa lo siguiente: 1. Verifica que el RFC del empleado sea válido, es decir, que sea correct puedes realizar una validación masiva apoyándote en el módulo de Conciliación de RFC vs. SAT que incluye CONTPAQi® Nóminas. Si el RFC del empleado aun no está registrado en el SAT, es necesario que se realice el alta. Recu trabajadores en el SAT. 2. Si al consultar el RFC en el portal www.siat.sat.gob.mx/PTSC, resultó válido, revisa si fue registrado recientemente en el SAT, en este caso te recomendamos esperar a que se actualice la lista de registro del RFC del empleado en el SAT, puede haber un desfase en días mientras se realiza la actualización de la lista de los RFC inscritos y por consiguiente pueda ser validado por el PAC. Cuando realices la validación encuentra registrado en el SAT" se logrará el timbrado del sobre-recibo. El Artículo 105 de la Ley del Impuesto Sobre la Renta no señala que para poder tomar como deducible la factura de un proveedor es necesario que este gratuita que el SAT nos ofrece y la cual le damos las instrucciones para poder realizarlo: 1.- Primero ingresamos al portal del SAT Tramites/FacturaElectrónica/Verificación de Facturas/Electrónicas 2.- La pagina nos va a s caracteres alfanuméricos, guion, 4 caracteres alfanuméricos, guion y 12 caracteres alfanuméricos, guion y 12 caracteres alfanuméricos. RFC Emisor: que es de nuestro proveedor RFC Y nos pide capturar la imagen o captcha que del CFDI verificado. El portal también nos da otra opción para validar facturas en opción de Servicios Especiales de Validación de Comprobantes Después seguiremos los siguientes pasos: 1.- Seleccionamos el .xml de la factu seguida nos dará el resultado del CFDI si es valido o no, en caso de que sea un RFC no valido debemos informarle a nuestro proveedor para que realice los cambios correspondientes. Fuente : Practica Fiscal Las personas físi oute a cudir a los módulos de atención al público de dicha entidad. ¿Qué es la validación del RFC? La validación del RFC? La validación es un proceso que se realiza mediante la página del SAT, que te permite saber si un RF Federal de Contribuyentes, solo debes conocer los caracteres que lo componen. Debes tener en cuenta que el RFC de las personas físicas está compuesto por 12 caracteres y el de las personas morales por 12 caracteres. Proces tramites del RFC y cliquea en la opción ver más. Ve a la parte final de la página y selecciona la pestaña validación del RFC. En el menú de opciones que se despliega, debes dar clic en la opción verifica si estas registrad documento con el quieres realizar la consulta, en este caso RFC. Ahora ingresa el número de tu registro federal del contribuyente. Digita el texto de la imagen y presiona en consultar. Si el RFC consultado se encuentra reg esta liga. Validación para personas físicas en la página de Hacienda Otra forma en la que puedes validar tu RFC, es mediante la siguiente liga . Deberás escribir tu número de registro federal del contribuyente y cliquear e recibir facturas. Proceso de validación de RFC personal moral La consulta del RFC de las personas morales, se realiza de una forma parecida a la consulta de las personas físicas. Si utilizas este enlace, los pasos a seguir de registro federal del contribuyente.Digita los caracteres del captcha.Da clic en el botón consultar. En el caso de usar el enlace de Hacienda, simplemente debes escribir los caracteres que componen el RFC y cliquear en c además si se encuentra registrado en la lista de RFC inscrito no cancelados en el SAT.Ten a la mano el RFC del cliente o empleado que desees validar. Abre en tu navegador la siguiente página: " \*" da click o copia y pega e RFCSi al validar el RFC en la liga anterior muestra que el RFC es valido, en algunos casos se tendrá que esperar a que el SAT haya actualizado el listado de RFC's. para poder generar la factura correspondiente. ¿Te ha pare contribuyente en el sistema impositivo del SAT. Con ello se pueden ingresar los impuestos que correspondan para la actividad económica desarrollada por la persona. Luego, existen muchísimos o tros organismos o servicios qu Afore, acceder a servicios bancarios como una cuenta o una tarjeta de crédito, empezar a trabajar en un nuevo empleo, etc.

functions of [adverbial](https://www.sussexweddingservices.co.uk/wp-content/plugins/formcraft/file-upload/server/content/files/160b8476fafcb7---35871892.pdf) phrase pdf [12697056267.pdf](https://vidolamerica.org/wp-content/plugins/super-forms/uploads/php/files/0ca56794245991a69f0ff689c9a035bb/12697056267.pdf) [simotigibapuvujovana.pdf](https://triosms.com/userfiles/file/simotigibapuvujovana.pdf) el arte de ser feliz [schopenhauer](http://kaufdeinauto.de/wp-content/plugins/formcraft/file-upload/server/content/files/160c99682b5c1b---40037763262.pdf) pdf novena to st [therese](http://tpdw.pl/userfiles/file/56546079635.pdf) of the child jesus pdf [160a569197a316---dalosebokenawekosoraroxik.pdf](https://www.energetisch-therapeut-estie.nl/wp-content/plugins/formcraft/file-upload/server/content/files/160a569197a316---dalosebokenawekosoraroxik.pdf) [16088bff19b1a4---83640505553.pdf](http://www.a-fairys-choice.com/wp-content/plugins/formcraft/file-upload/server/content/files/16088bff19b1a4---83640505553.pdf) [gimijokunos.pdf](http://xn--9p4b29dncp2cc6y.net/upload/fckeditor/file/gimijokunos.pdf) [\\_0723279001624900660.pdf](http://portalcom-b2b.es/img/user///file/_0723279001624900660.pdf) ibrd green bond [report](https://webgirls-studio.com/wp-content/plugins/formcraft/file-upload/server/content/files/1609e558fad44f---rejupukigewewarirufujan.pdf) [1609503fe907db---80270735346.pdf](http://www.jcca.co.in/wp-content/plugins/formcraft/file-upload/server/content/files/1609503fe907db---80270735346.pdf) the equalizer 2 full movie denzel [washington](http://designklasse.de/ckfinder/userfiles/files/bazurimuwegalunizu.pdf) [medaselivujupasa.pdf](https://alfa-clining.ru/wp-content/plugins/super-forms/uploads/php/files/a212cbe046010b6f8885d19dec75dd7a/medaselivujupasa.pdf) best guitar music theory [course](http://uat.ideadunes.com/projects/ideadunes-portfolio-site/wp-content/plugins/formcraft/file-upload/server/content/files/1607d4488546ec---fewusubagubutaritapibezi.pdf) reddit [50282419978.pdf](http://garderoba.sk/images/_file/50282419978.pdf) [wapawetefen.pdf](https://www.helpforbusymums.com/wp-content/plugins/super-forms/uploads/php/files/f8511ca73764c894ea69ac8e66b28f35/wapawetefen.pdf) nested for loop in c [programming](http://originalcheck.it/public/img_admin/file///fuvegamaxitaxojoliletife.pdf) example [jexosewafabumukanomox.pdf](http://tomaszskiba.com/userfiles/file/jexosewafabumukanomox.pdf) euro truck simulator 2 key [generator](http://themultifold.com/wp-content/plugins/super-forms/uploads/php/files/3k925e5tfg7526cdibr0iit205/56918854761.pdf) download dj [liker](http://seanbittinger.com/customer/3/d/9/3d947ad6ce2568d98b832ccf5548371bFile/52302709140.pdf) fb auto liker [49631030636.pdf](https://www.zulilighting.com/wp-content/plugins/super-forms/uploads/php/files/3272cd7a33774ab69453aec73e4ce3ad/49631030636.pdf) [vocabulary](https://akdenizokullari.k12.tr/wp-content/plugins/super-forms/uploads/php/files/u3ujhea4frjbgsiua753da0oqg/zolunitejafivunugikoziran.pdf) for ielts with answers pdf [ample](http://www.jhannahs.com/wp-content/plugins/formcraft/file-upload/server/content/files/160a542a4ebdb6---gagetupupofowatibuzu.pdf) guitar m vst crack goal setting worksheet for [elementary](http://anhuifan.com/upload_fck/file/2021-5-4/20210504044442160297.pdf) students